## **volume**

The volume commands let you work with volumes, snapshots and mirrors:

- [volume audit](http://doc.mapr.com/display/MapR/volume+audit) enables auditing on a volume
- [volume container move](http://doc.mapr.com/display/MapR/volume+container+move) moves a container.
- [volume container switchmaster](http://doc.mapr.com/display/MapR/volume+container+switchmaster) switches the master replica for a specified container to another replica in the replica chain.
- [volume create](http://doc.mapr.com/display/MapR/volume+create) creates a volume
- [volume dump create](http://doc.mapr.com/display/MapR/volume+dump+create) creates a volume dump
- [volume dump restore](http://doc.mapr.com/display/MapR/volume+dump+restore) restores a volume from a volume dump
- [volume info](http://doc.mapr.com/display/MapR/volume+info) displays information about a volume
- [volume link create](http://doc.mapr.com/display/MapR/volume+link+create) creates a symbolic link
- [volume link remove](http://doc.mapr.com/display/MapR/volume+link+remove) removes a symbolic link
- [volume list](http://doc.mapr.com/display/MapR/volume+list) lists volumes in the cluster
- [volume mirror push](http://doc.mapr.com/display/MapR/volume+mirror+push) pushes a volume's changes to its local mirrors
- [volume mirror start](http://doc.mapr.com/display/MapR/volume+mirror+start) starts mirroring a volume
- [volume mirror stop](http://doc.mapr.com/display/MapR/volume+mirror+stop) stops mirroring a volume
- [volume modify](http://doc.mapr.com/display/MapR/volume+modify) modifies a volume
- [volume mount](http://doc.mapr.com/display/MapR/volume+mount) mounts a volume
- [volume move](http://doc.mapr.com/display/MapR/volume+move) moves a volume
- [volume remove](http://doc.mapr.com/display/MapR/volume+remove) removes a volume
- [volume rename](http://doc.mapr.com/display/MapR/volume+rename) renames a volume
- [volume showmounts](http://doc.mapr.com/display/MapR/volume+showmounts) shows the mount points for a volume
- [volume snapshot create](http://doc.mapr.com/display/MapR/volume+snapshot+create) creates a volume snapshot
- [volume snapshot list](http://doc.mapr.com/display/MapR/volume+snapshot+list) lists volume snapshots
- [volume snapshot preserve](http://doc.mapr.com/display/MapR/volume+snapshot+preserve) prevents a volume snapshot from expiring
- [volume snapshot remove](http://doc.mapr.com/display/MapR/volume+snapshot+remove) removes a volume snapshot
- [volume unmount](http://doc.mapr.com/display/MapR/volume+unmount) unmounts a volume
- [volume upgradeformat](http://doc.mapr.com/display/MapR/volume+upgradeformat) upgrades an old-type volume to the new format

## **Fields**

The following table lists the data fields that provide information about each volume. Each field has two names:

- Field name displayed in the output of the volume list command and used to specify the columns displayed using the columns para meter
- Short name used to specify the columns displayed using the columns parameter

The short name is also used when specifying rows with a filter, for example when specifying a set of volumes about which to get information.

coalesceInterval The interval of time during which only the first instance of an operation on a node is recorded in audit logs, if auditing is enabled. Subsequent identical operations performed on the same node are ignored during the interval. Setting this field to a larger number helps prevent audit logs from growing quickly.The default value is 60 minutes.

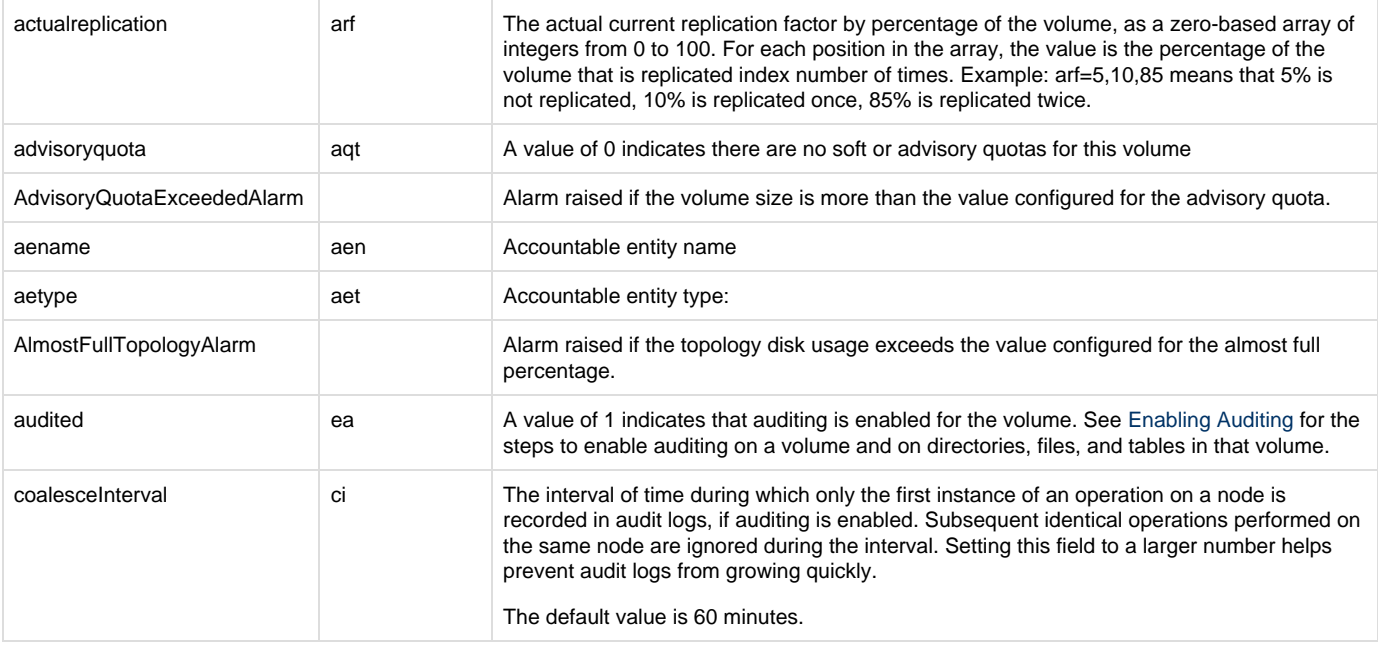

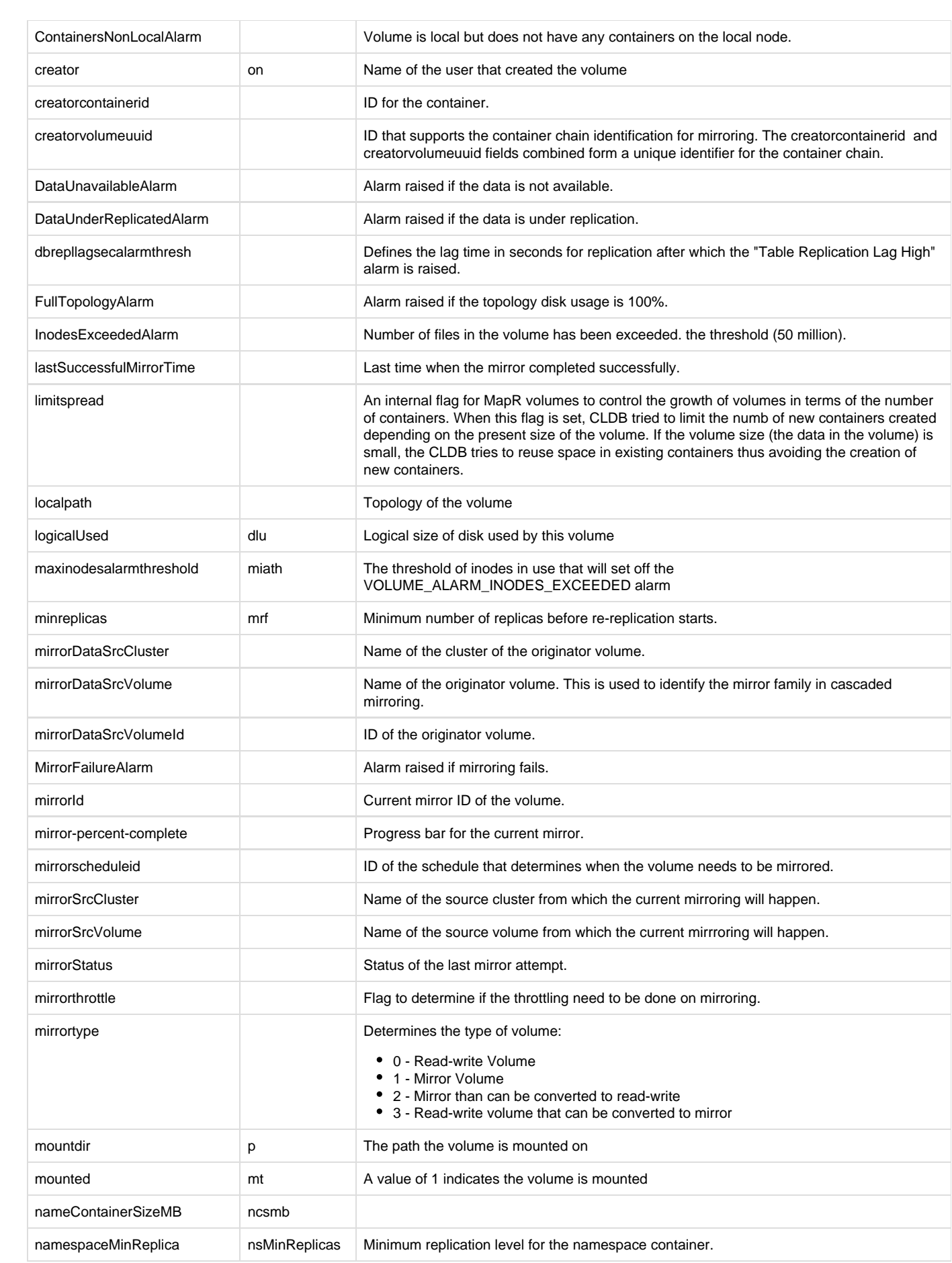

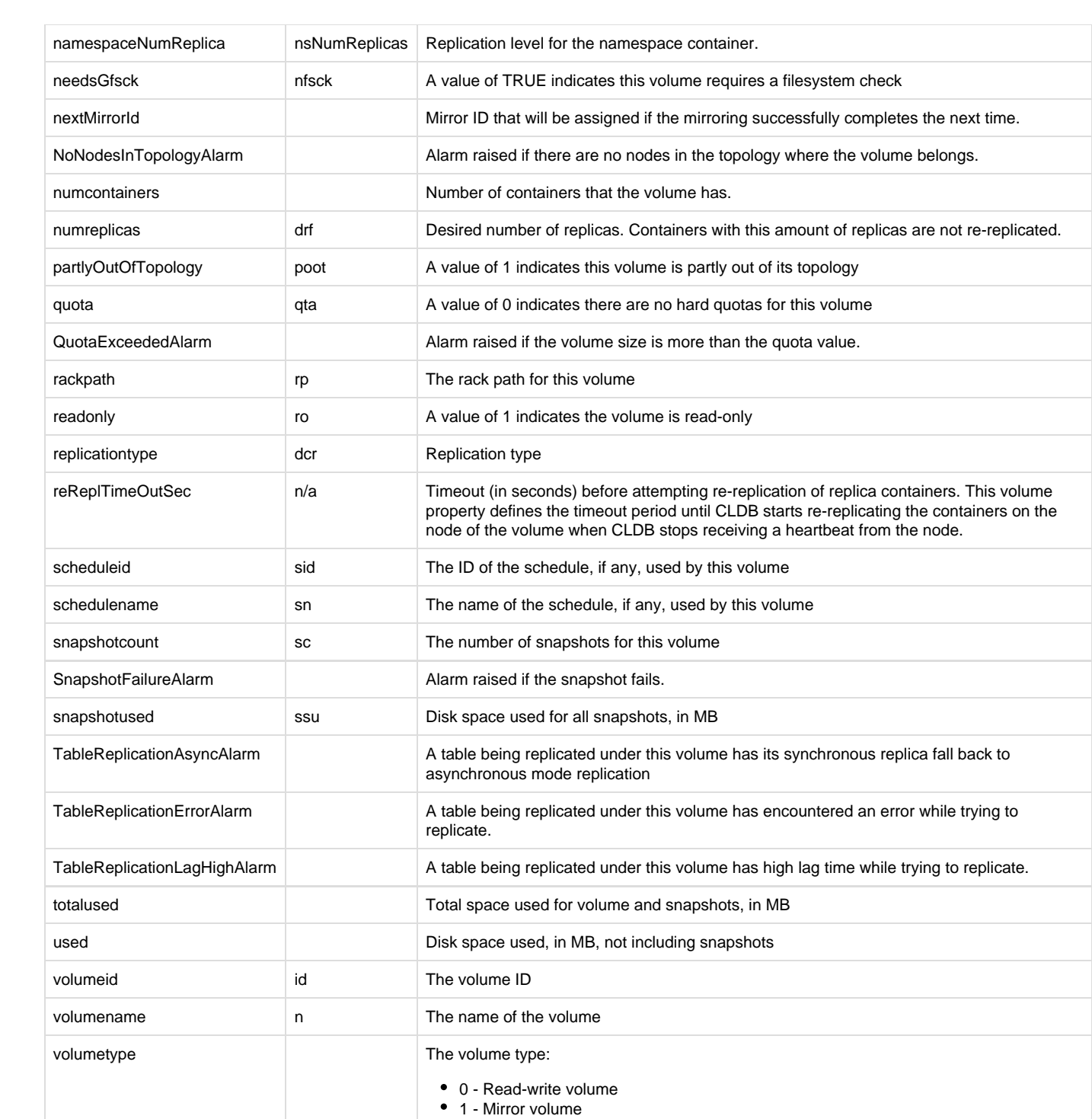